$,$  tushu007.com  $<<$ 3ds max 6

 $<<$ 3ds max 6

- 13 ISBN 9787121000973
- 10 ISBN 7121000970

出版时间:2004-7

页数:528

字数:858

extended by PDF and the PDF

http://www.tushu007.com

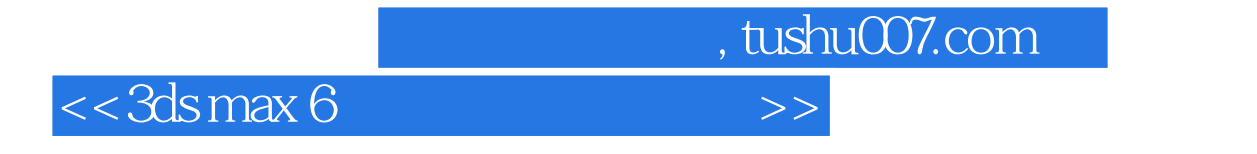

 $3d$ s max 6

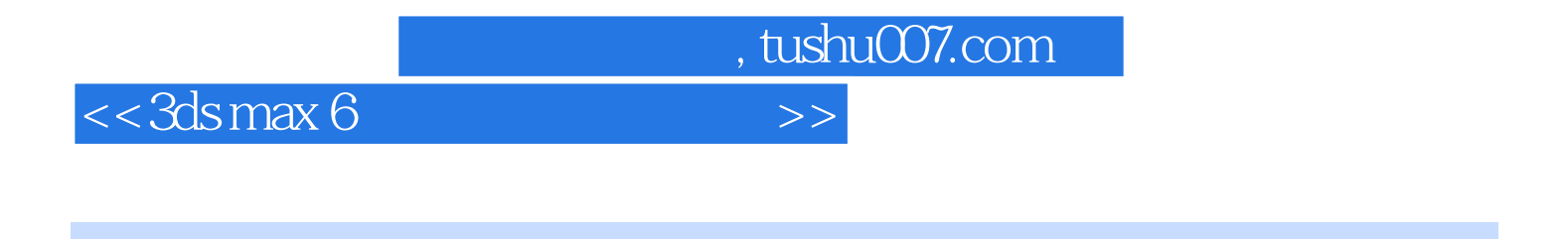

1973 3 1996

数字合成、三维动画设计等本科课程和艺术设计史、多媒体艺术设计等研究生课程,同时获得Adobe

, tushu007.com

## $<<3d$ s max 6

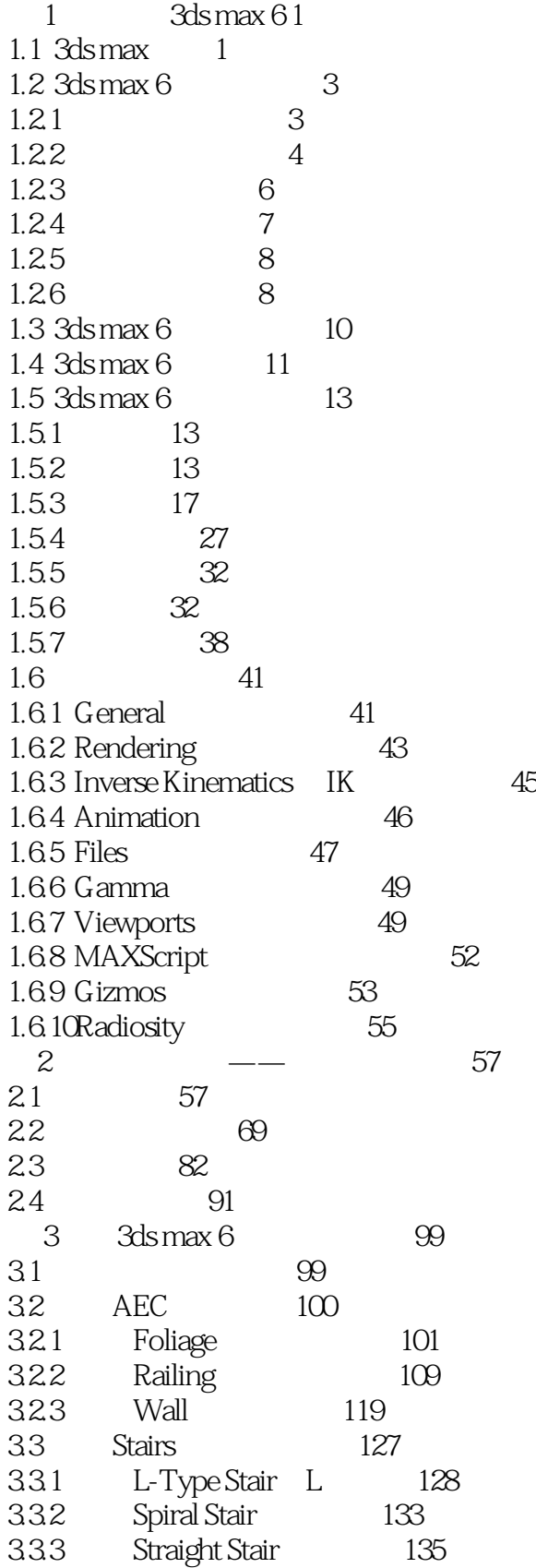

, tushu007.com

 $<<3d$ s max 6

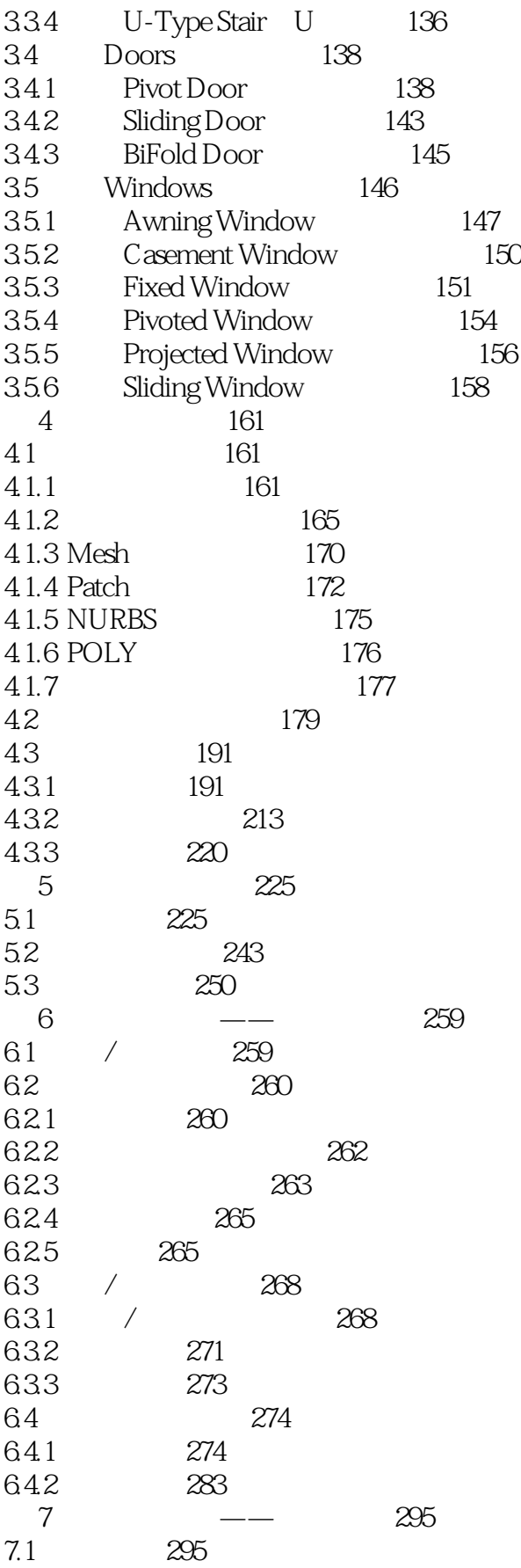

 $,$  tushu007.com

 $<<3d$ s max 6

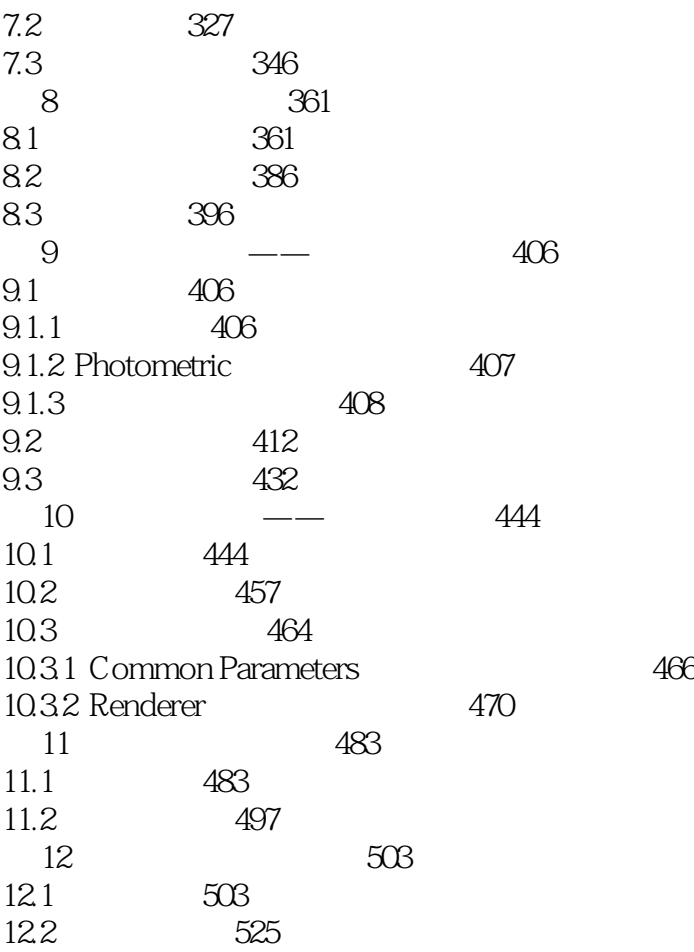

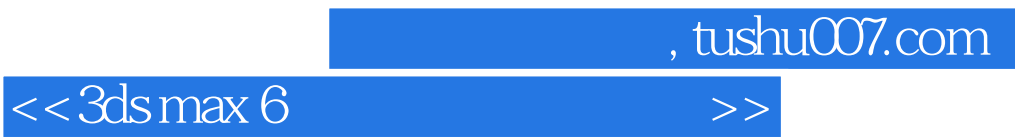

本站所提供下载的PDF图书仅提供预览和简介,请支持正版图书。

更多资源请访问:http://www.tushu007.com